Worldwide Headquarters 6001 36th Avenue WestEverett, Washington 98203 U.S.A.

tel 425.348.2600

fax 425.355.9551

www.intermec.com © 2010 Intermec Technologies Corporation. All rights reserved.

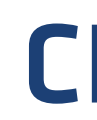

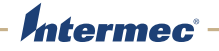

## CK70Mobile Computer 1001CP01, 1001CP01C, 1001CP01U, 1001CP01W

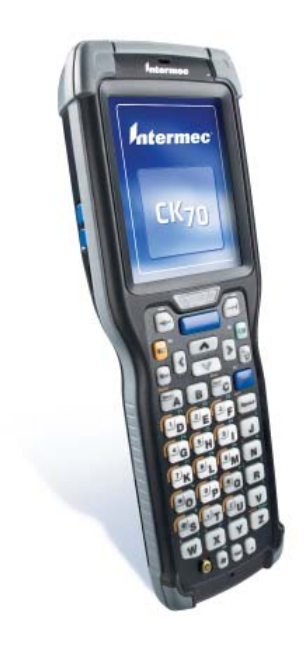

## **Quick Start Guid**

CK70 隨貨附贈一顆半充電電池。您必須自己準備 DX1、DX2 或 DX4 多基座與電 源供應器將電池充飽

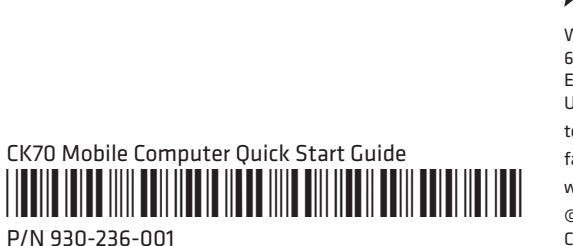

Jntermec

The CK70 ships with a partially charged battery. You will need a DX1, DX2, or DX4 multi-dock and a power supply to charge the battery.

CK70 随附一个充有部分电量的电池。您需要使用 DX1、DX2 或 DX4 多底座与电 源为电池充电。

Le CK70 est fourni avec une pile partiellement chargée. Vous aurez besoin d'un multisocle DX1, DX2 ou DX4 et d'un bloc d'alimentation pour charger la pile.

Das Modell CK70 wird mit einem teilweise geladenen Akkusatz ausgeliefert. Es wird ein DX1, DX2 oder DX4 Multidock und ein Netzteil zum Laden des Akkus benötigt.

ในรุ่น CK70 มีการชาร์จแบตเตอรี่เพียงบางสวน คุณจำเป็นต้องใช<sup>้</sup> Multi-Dock รุ่น DX1, DX2 หรือ ุ ุ DX4 และพาวเวอร์ซัพพลายในการชาร์จแบตเตอรี่.ุ

הניגע תנחתל קקדזת ,הללוסה תא ןועטל ידכ .תיקלח הנועט הללוס םע קוושמ 70CK -<sup>ה</sup> .םרז קפסלו 4DX וא 2DX ,1DX גוסמ םיסיסב תבורמ

> Manual de Consulta Rápida do Computador Móvel Краткое руководство Наладонный компьютер Guía de comienzo rápido para la computadora móvil คู่มือการเริ่มต ้ นอย างรวดเร็วสำหรับคอมพิวเตอร  $\epsilon$

CK70 dikirim bersama baterai yang setengah terisi. Anda akan memerlukan dok majemuk DX1, DX2, atau DX4 dan catu daya untuk mengisi baterai.

CK70 は、部分充電状態の電池と共に出荷されます。ご使用には DX1、DX2、ま たは DX4 連装ドックのいずれかおよび電池を充電するためのパワーサプライが 必要となります。

詳細にわたる情報について 정보를 더 발견하기 위하여 어디에Onde obter mais informações Где найти дополнительную информацию Dónde encontrar más información จะค ้ นหาข ้้อมูลมากยิ่งที่ไหน

CK70은 부분 충전된 배터리와 함께 제공됩니다. 배터리를 충전하시려면 DX1, DX2, 또는 DX4 멀티-도크 및 전원 공급기가 필요합니다.

O CK70 é fornecido com uma bateria parcialmente carregada. Para carregá-la, serão necessárias múltiplas bases DX1, DX2 ou DX e uma fonte de alimentação.

СК70 поставляется с частично заряженной батарейкой. Чтобы зарядить батарейку, вам понадобятся DX1, DX2 или многосекционная стойка DX4 и блок питания.

El modelo CK70 se envía con una batería parcialmente cargada. Necesitará un multiacoplador DX1, DX2 ó DX4 y una fuente de alimentación para cargarla.

ข ้อเตือน ดูการใส่เข้าสำหรับการใช้ข้อจำกัดที่เกี่ยวข้องกับผลิตภัณฑ์น.

> 移动计算机快速入门指南行動電腦快速入門指南

Guide de démarrage rapide de l'ordinateur mobile Mobilcomputer-Kurzanleitung דיינ בשחמל הריהמ הלחתה ךירדמ

Panduan Memulai Cepat Komputer Layap モバイルコンピュータクイックスタートガイド모바일 컴퓨터 빠른 시작 안내서

## **Where to Find More Information**

有关详细信息有關詳細信息 Où trouver d'autres détailsVerweise zu weiteren Informationenףסונ עדימ אוצמל ןכיה Tempat Mencari Informasi Lebih Lanjut

**www.intermec.com**

In the U.S.A and Canada, call **1.800.755.5505**

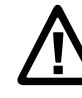

**Caution:** See Compliance Insert for use restrictions associated with this product. 警告:有关本产品相关的使用限制,请参阅"符合性插页"。警告:請參見規範插頁中有關本產品使用限制方面的說明。 **Attention:** Consultez la Déclaration de conformité pour les restrictions d'usage

associées à ce produit.

**Vorsicht:** Das Konformitätsblatt führt etwaige Verwendungseinschränkungen für dieses Produkt an.

.תומיאתה ןולעב ןייע ,הז רצומל תורושקה שומיש תולבגה לע עדימל **:הארתה Hati-hati:** Bacalah Sisipan Kepatuhan tentang pembatasan pemakaian yang terkait dengan produk ini.

警告:本製品の使用制限は、適格性に関する折り込みをご参照下さい。 조의: 본 제품과 관련된 사용 제한에 대한 자세한 내용은 준수 규정을 참조 하십시오.

**Cuidado:** Consulte as informações sobre as restrições de uso associadas a este produto no encarte sobre conformidade.

**Острожно:** См. ограничения, связанные с использованием устройства, на вкладыше с требованиями по обеспечению соответствия.

**Precaución:** Consulte el Inserto de cumplimiento para ver las restricciones de uso asociadas con este producto. ้

This product is protected by one or more patents. 本产品受到一项或多项专利保护。本產品受到 一項或多項專利保護。Ce produit est protege par un brevet ou plus. Dieses Produkt ist durch ein oder mehrere Patente geschutzt. רצומ הז ןגומ טנטפב דחא וא רתוי. Produk ini dilindungi oleh satu atau lebih paten. 本製品は1件またはそれ以上の特許により保護されています。 본 제품은 하나 이상의 특허 권에 의해 보호를 받습니다. Este produto está protegido por uma ou mais patentes. Этот продукт защищен одним или несколькими патентами. Este producto esta protegido por una o varias patentes. ผลิตภัณฑ์นี้ป้องกันโดยสิทธิบัตรหนึ่งหรือมากกว่า.

Electrical rating. 额定电压及电流. 電子規定值。Cote électrique. Stromversorgung. גוריד למשח. Peringkat kelistrikan. 電流単位。 전기 등급. Especificações eléctricas. Питание. Calificacón eléctrica. อัตราอิเล็กทรอนิกส: <sup>x</sup> 4,37 / 4,8 V; 2 / 1,5 A

## CK70

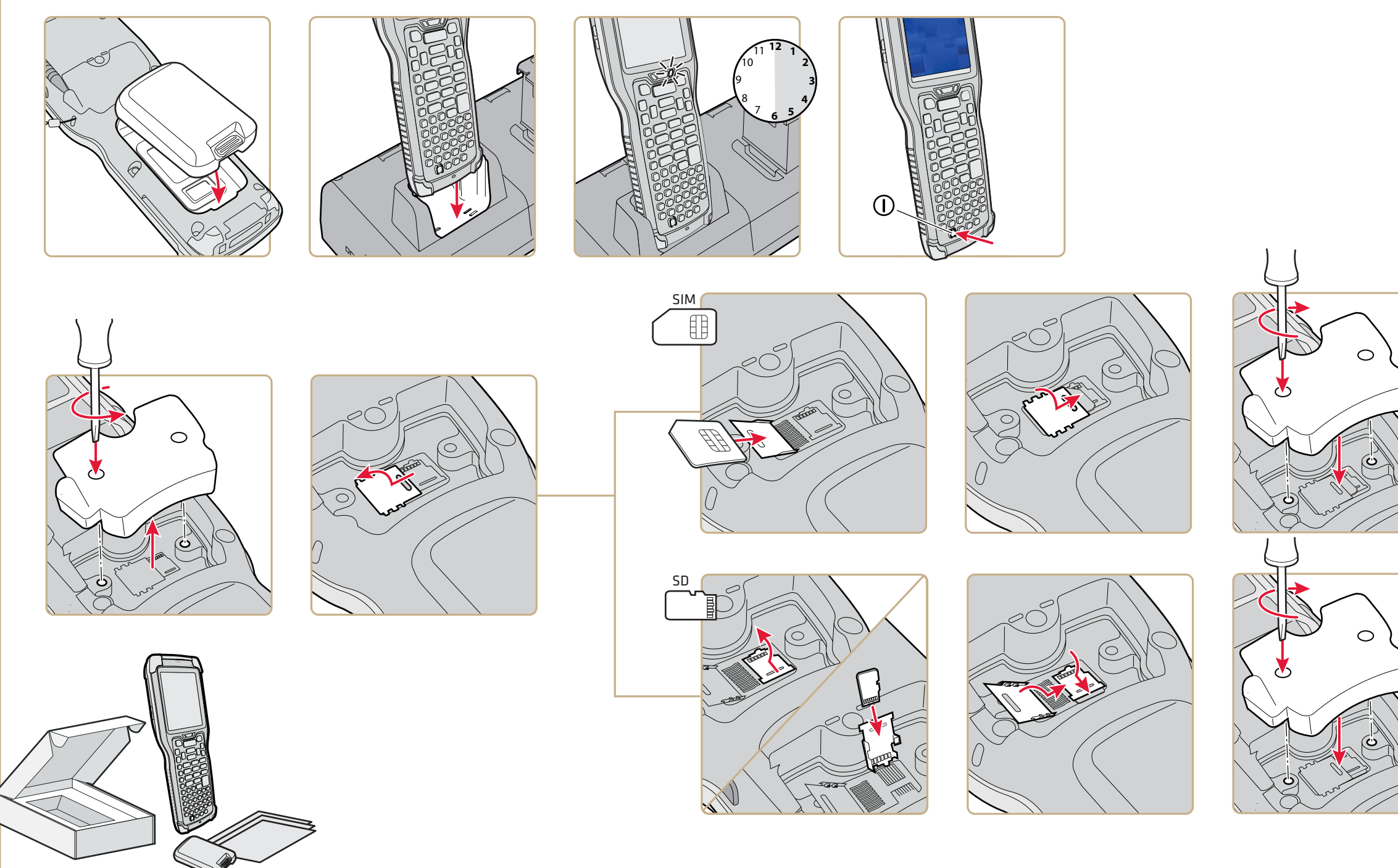

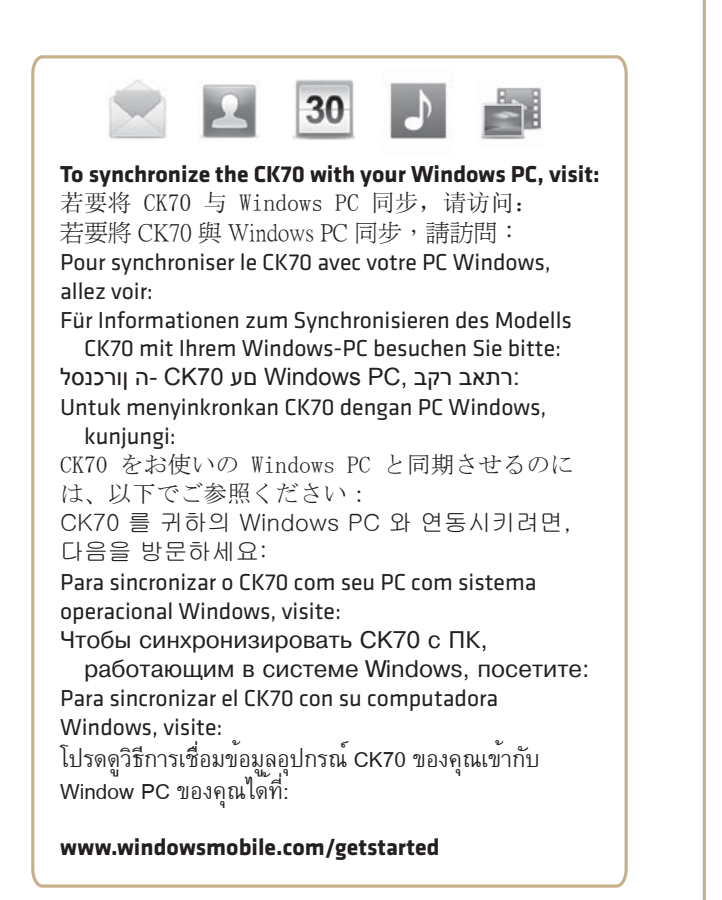

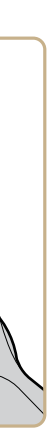